## REFLEXIONA

La siguiente lista consta de todos los números escritos en la pizarra y algunos más:

0; 4; -11; 0,31; 
$$
\sqrt{2}
$$
;  $\frac{3}{4}$ ;  $\frac{7}{4}$ ;  $\sqrt[3]{5}$ ;  $\frac{26}{4}$ ;  $-\frac{24}{4}$ ;  $-\sqrt{3}$ ;  $\sqrt[3]{-8}$ ;  $\sqrt{81}$ ; 7,31;  $\pi$ ;  $-\frac{5}{9}$ 

Sitúalos, en tu cuaderno, sobre un cuadro como el de abajo. Ten en cuenta que un mismo número puede estar en más de uno de los conjuntos.

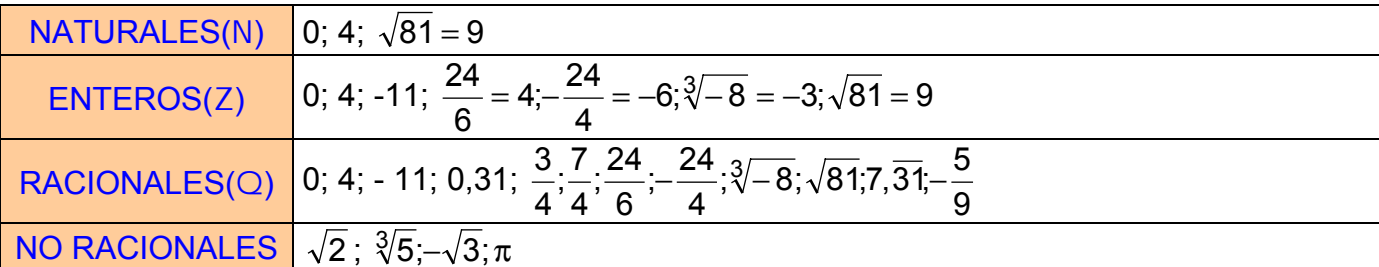

## **TE CONVIENE RECORDAR**

CÓMO EXPRESAR UN DECIMAL EXACTO EN FORMA DE FRACCIÓN

 $\bm{0}$  Halla la fracción irreducible equivalente a los siguientes números decimales y descompón en factores primos sus denominadores:

**a)** 6,388 = 
$$
\frac{6388}{1000} = \frac{1597}{250}
$$
, 250 = 2.5<sup>3</sup>.  
**b)** 0,00875 =  $\frac{875}{100000} = \frac{7}{800}$ , 800 = 2<sup>5</sup>·5<sup>2</sup>

Dexplica por qué las siguientes fracciones son equivalentes a números decimales exactos:

a)  $\frac{3741}{100000}$  es exacta pues el denominador es una potencia de 10. b)  $\frac{3147}{1250}$  es exacta pues 1 250 = 2· 5<sup>4</sup>, sólo contiene 2 y 5 como factores, basta multiplicar el numerador y el denominador, por  $2^3$  para obtener como denominador 10<sup>4</sup>, una potencia de 10. c)  $\frac{2 \cdot 3^2 \cdot 5 \cdot 7 \cdot 91}{2^2 \cdot 3 \cdot 5^3 \cdot 7} = \frac{3 \cdot 91}{2 \cdot 5^2}$ da lugar a una fracción decimal exacta ya que el denominador contiene como factores sólo 2 y 5, multiplicando numerador y denominador por 2, este último sería 100.

d)  $\frac{57330}{10500} = \frac{5733}{1050} = \frac{1911}{350} = \frac{273}{50}$  que es la misma fracción del apartado anterior.

COMO EXPRESAR UN DECIMAL PERIODICO EN FORMA DE FRACCIÓN

## **3** Halla la fracción generatriz de:

**a)** 0,051  
\nN = 0,051  
\n10N = 0,515151...  
\n990N = 51  
\n**b)** 1,23456  
\n
$$
N = 1,23456
$$
\n
$$
N = 1,23456
$$
\n
$$
100000N = 123456,456...
$$
\n
$$
N = 1,23456
$$
\n
$$
100N = 123,456...
$$
\n
$$
N = \frac{123333}{99900} = \frac{41111}{33300}
$$

c) 7,456  
\n
$$
N = 7,456
$$
\n
$$
1000N = 7456,666...
$$
\n
$$
N = \frac{6711}{900} = \frac{2237}{300}
$$
\n
$$
- \frac{900N}{900} = 6711
$$

Saplica por qué las siguientes fracciones son equivalentes a números decimales periódicos:

**a)** 
$$
\frac{3}{7}
$$
 **b)**  $\frac{37}{2 \cdot 5 \cdot 7}$  **c)**  $\frac{2^2 \cdot 3 \cdot 5 \cdot 11}{2 \cdot 3 \cdot 5^2 \cdot 19} = \frac{2 \cdot 11}{5 \cdot 19}$ 

La descomposición en factores de la tres fracciones contiene factores que no son 2 o 5.

## **Fictividades (pão 24)**

13 Expresa con un número razonable de cifras significativas las siguientes cantidades:

- Wisitantes anuales a una exposición de pintura: 1345 589 personas.
- <sup>3</sup> Asistentes a una manifestación ecológica: 125 341 personas.
- B Bacterias existentes en  $1 dm^3$  de cierto preparado: 203 305 123 bacterias.
- 141 Aúmero de gotas de agua que hay en una piscina: 8 249 327 741 gotas.
- Múmero de granos en un saco de arena: 2937 248 granos.

## Tema Nº 1 ñññaaarrriiitttmmÈÈÈtttiiicccaaa yyy ···lllgggeeebbbrrraaa !!333

"""##!##"""

- **۞** 1 345 589 personas ≈ 1 350 000 personas.
- **۞** 125 341 personas ≈ 125 000 personas.
- $\bullet$  203 305 123 ≈ 203 millones de bacterias.
- $\bullet$  **8 249 327 741 gotas ≈ 8 250 millones de gotas.**
- $\bigcirc$  2 937 248 granos ≈ 3 millones de granos.

### \*\*\*\*\*\*\*\*\*\*

### **Actividades (pão 25)**

222 Da una cota del error absoluto y otra del error relativo en las cantidades que has expresado en el ejercicio de la página anterior.

#### \*\*\*\*\*\*\*\*\*\*

**۞** 1 345 589 personas ≈ 1 3<mark>5</mark>0 000 personas.

 $\bigcirc$  Cota del error absoluto =  $\varepsilon$  = Mitad del número que se forma con la primera cifra significativa  $= 10\ 000/2 = 5\ 000.$  ( El sombreado perimera cifra significativa)

" Cota del error relativo = 0,0037  $\frac{\varepsilon}{\text{Media}} = \frac{5000}{1350000} =$ 5000  $\bullet$  125 341 personas ≈ 12<mark>5</mark> 000 personas.

 $\bigcirc$  Cota del error absoluto = ε = 1 000/2 = 500.

O Cota del error relativo =  $\frac{c}{\sqrt{1-\frac{v}{c^2}}}$  =  $\frac{0.004}{0.05888}$  = 0,004 125000  $\frac{\varepsilon}{\text{Media}} = \frac{500}{125000} =$ 

 $\bigcirc$  203 305 123 ≈ 20<mark>3</mark> millones de bacterias.

 $\bigcirc$  Cota del error absoluto =  $\varepsilon$  = 1 000 000/2 = 500 000.

O Cota del error relativo =  $\frac{c}{\sqrt{a^2 + 4}} = \frac{0.00000}{0.0025} = 0.0025$ 203000000  $\frac{\varepsilon}{\text{Media}} = \frac{500000}{203000000} =$ 

 $\bullet$  **8 249 327 741 gotas ≈ 8 2<mark>5</mark>0 millones de gotas.** 

 $\overline{O}$  Cota del error absoluto =  $\varepsilon$  = 1 000 000/2 = 500 000. " Cota del error relativo = 0,0006 8250000000  $\frac{\varepsilon}{\text{Media}} = \frac{5000000}{8250000000} =$  $\bigcirc$  2 937 248 granos ≈ 3 millones de granos.

 $\bigcirc$  Cota del error absoluto =  $\varepsilon$  = 1 000 000/2 = 500 000. O Cota del error relativo =  $\frac{c}{\sqrt{1 + c^2}} = \frac{6888888}{28888888} = 0,16$ 3000000 500000 Medida  $\frac{\varepsilon}{\varepsilon} = \frac{500000}{0000000} = 0.1\hat{6}$ .

\*\*\*\*\*\*\*\*\*\*

Fictividades (pão 28)

#### $\mathbf D$  *Calcula:*

a)  $(7,823 \cdot 10^{-5}) \cdot (1,84 \cdot 10^{13}) = 7,823 \cdot 1,84 \cdot 10^{-5+13} = 14,39432 \cdot 10^8 = 1,439432 \cdot 10^9$ . **b)**  $2.35 \cdot 10^8 + 1.43 \cdot 10^7 = 23.5 \cdot 10^7 + 1.43 \cdot 10^7 = (23.5 + 1.43) \cdot 10^7 = 24.93 \cdot 10^7 = 2.493 \cdot 10^8$ .

#### \*\*\*\*\*\*\*\*\*\*\*\*

 $\mathbb{R}$  4

**Actividades (pão 29)** 

 $\bm{\mathbb{O}}$  Escribe en cada caso un número racional y otro irracional comprendidos entre M y N -

a)  $M = 1/2 N = 1/3$ 

 $\begin{cases} M = \frac{1}{2} = \frac{9}{18} \\ N = \frac{1}{2} = \frac{6}{18} \Rightarrow N = \frac{6}{18} = 0, \frac{3}{8} < \frac{8}{18} = \frac{4}{9} = 0, \frac{4}{9} < M = \frac{9}{18} = 0.5$ , un racional intermedio es 4/9 = 0,44...

y un irracional  $\sqrt{0,2024} \approx 0.45$ .

**b)**  $M = 0.438$ ;  $N = 0.439$ 

M = 0.438 < Racional = 0.4385 < N = 0.439; Irracional =  $\sqrt{0.1923}$ 

c)  $M = 0, \overline{31}$ ;  $N = 0, \overline{32}$ 

Racional = 0.315; Irracional =  $\sqrt{0.099225}$ 

i Podrías encontrar siempre un racional y un irracional que estén comprendidos entre dos números cualesquiera? Razona tu respuesta.

Sí, pues entre dos números cualesquiera hay infinitos números racionales e irracionales, el conjunto de los números reales es un conjunto "denso".

#### \*\*\*\*\*\*\*\*\*\*\*

Representa en la recta numérica los siguiente números:

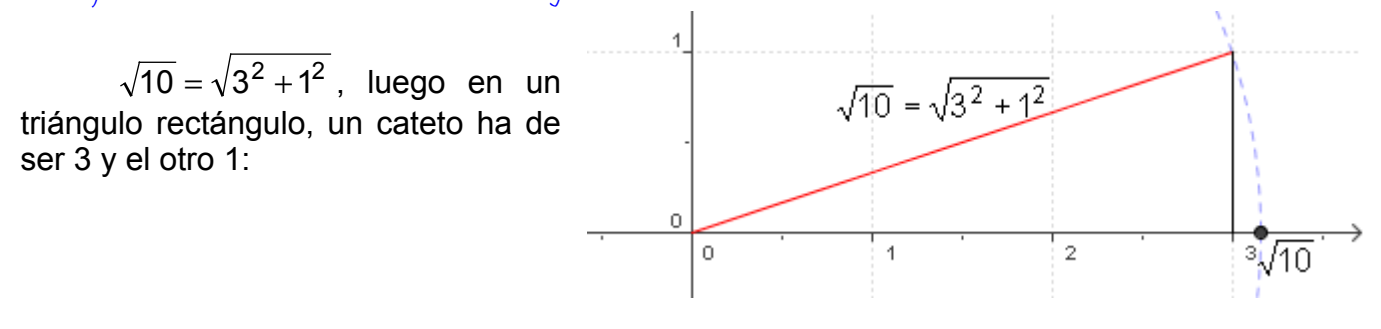

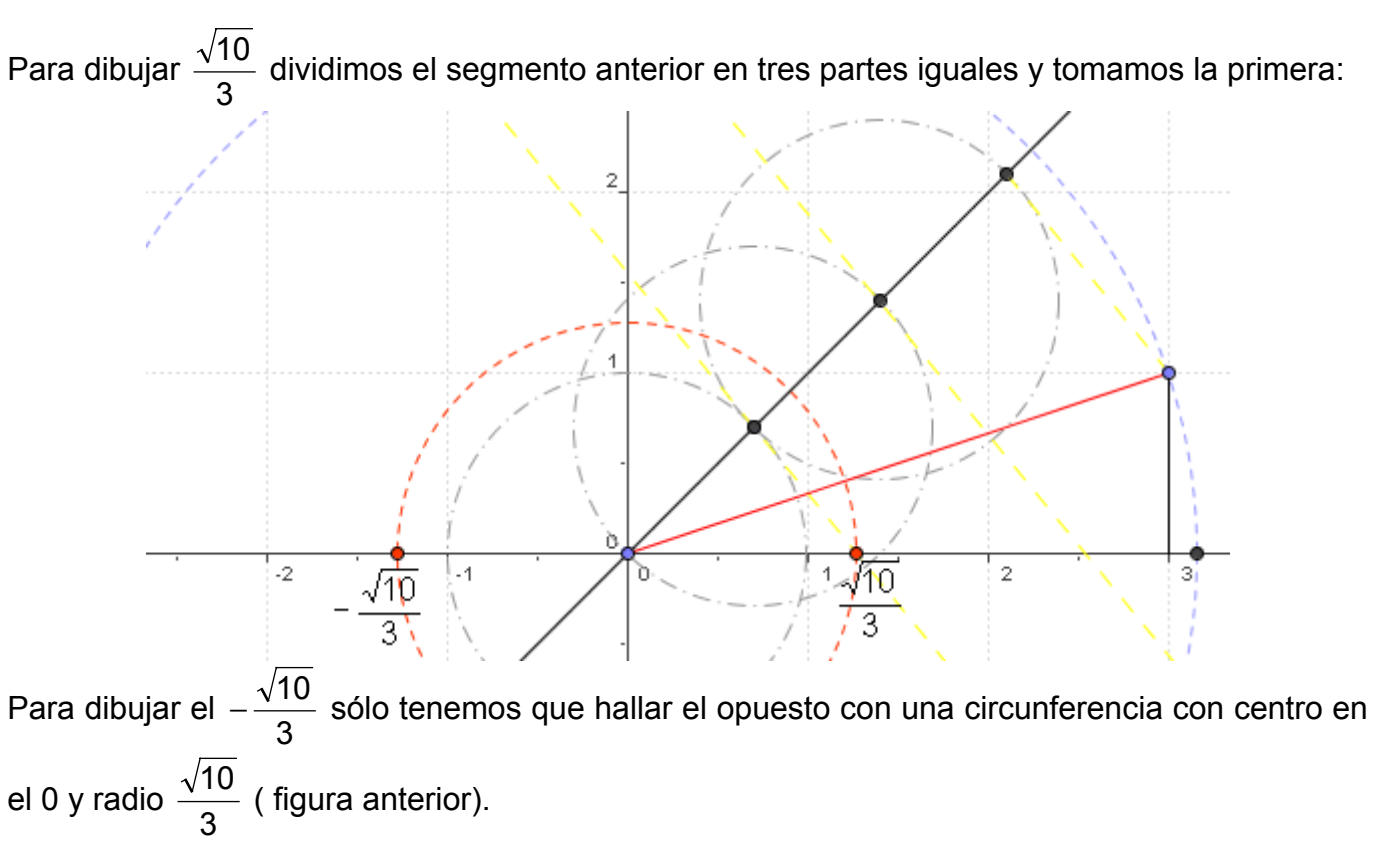

**Q** 5

## \*\*\*\*\*\*\*\*\*\*\*\*\*

## Fictividades (pão 80)

## D Representa en la recta real los números, de forma exacta:

a) Convertimos los decimales en fracciones para representarlos:

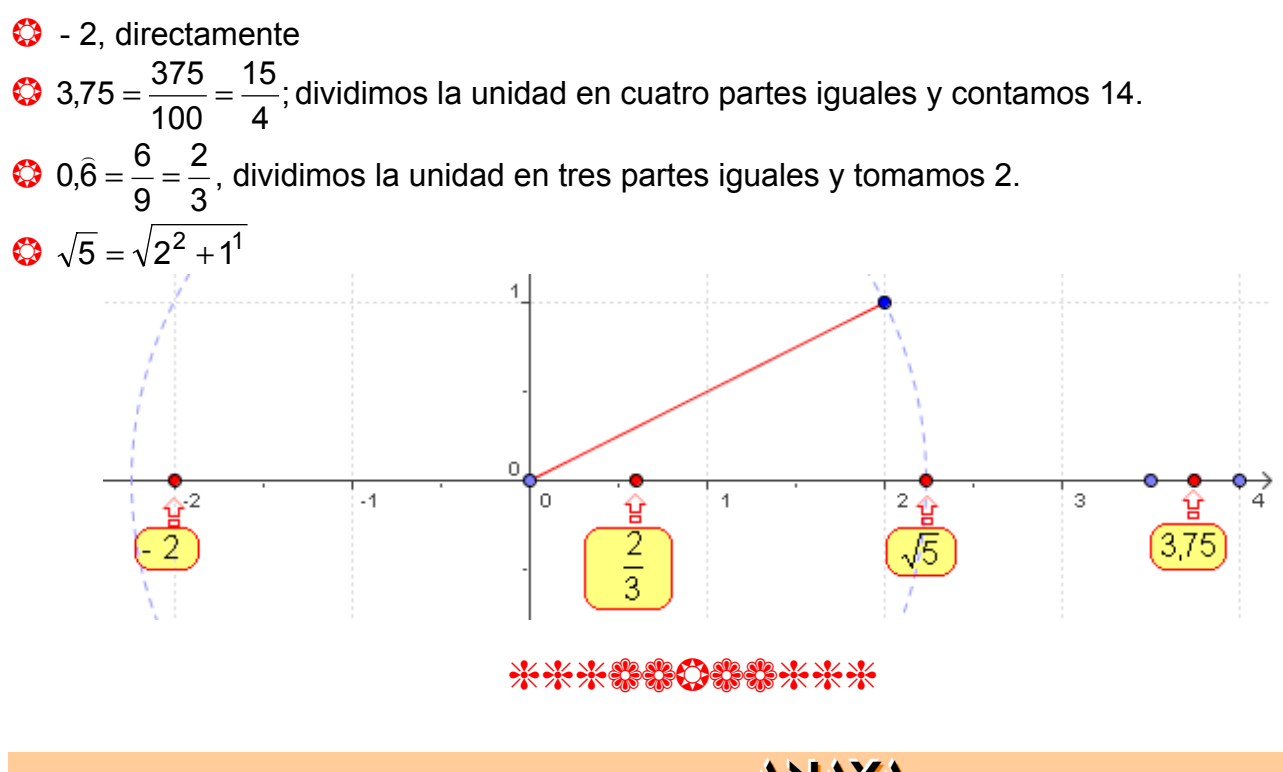

**b)**  $\Phi$  = 1,618...

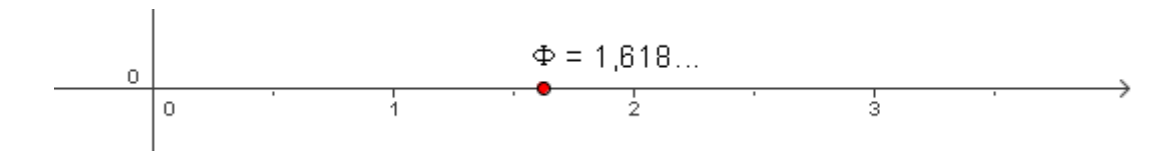

 $\Box$ 

\*\*\*\*\*\*\*\*\*\*

## Fictividades (pão 82)

## **1** Expresa en forma exponencial:

Sabemos que 
$$
\sqrt[n]{a^m} = a^{\frac{m}{n}}
$$
, luego:  
\n**a)**  $\sqrt[5]{x} = x^{\frac{1}{5}}$   
\n**b)**  $(\sqrt[3]{x^2})^5 = \sqrt[3]{x^{10}} = x^{\frac{10}{3}}$   
\n**c)**  $^{15}\sqrt{a^6} = a^{\frac{6}{15}} = a^{\frac{2}{5}}$   
\n**d)**  $\sqrt{\frac{a^{13}}{a^6}} = \sqrt{a^{13-6}} = \sqrt{a^7} = a^{\frac{7}{2}}$   
\n**e)**  $\sqrt[3]{\sqrt{x}} = \sqrt[6]{x} = x^{\frac{1}{6}}$   
\n**f)**  $\sqrt[n]{\sqrt[m]{a^k}} = \sqrt[mn]{a^k} = a^{\frac{k}{mn}}$ 

### \*\*\*\*\*\* 0\*\*\*\*

**B** Expresa en forma radical:

**a)** 
$$
x^{\frac{7}{9}} = \sqrt[9]{x^7}
$$
 **b)**  $(m^5 \cdot n^5)^{\frac{1}{3}} = \sqrt[3]{(m^5 \cdot n^5)}$  **c)**  $a^{\frac{1}{2}} \cdot b^{\frac{1}{3}} = \sqrt{a} \cdot \sqrt[3]{b}$  **d)**  $\left[ (x^2)^{\frac{1}{3}} \right]^{\frac{1}{5}} = x^{\frac{2}{15}} = \frac{15}{\sqrt[5]{x^2}}$ 

### \*\*\*\*\*\* 0\*\*\*\*

## Fictividades (pão 88)

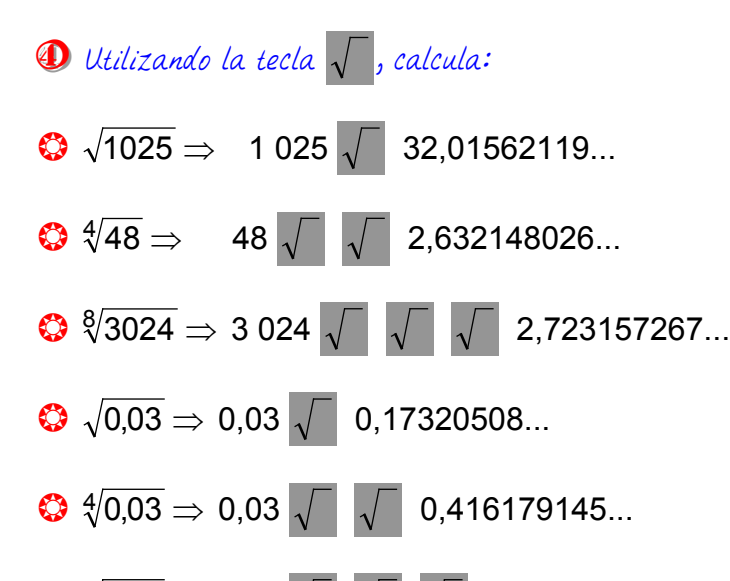

 $\bigotimes$  {0,03  $\Rightarrow$  0,03  $\sqrt{\sqrt{2}}$   $\sqrt{\sqrt{2}}$  0,645119481...

\*\*\*\*\*\*\*\*\*\*\*

 $\mathbf{m}$  7

- $\bullet$  Utilizando la tecla  $x^y$ , halla:
- $\bullet$  7<sup>4</sup>  $\Rightarrow$  7  $x^{\gamma}$  4  $\equiv$  2401
- $2^{100} \Rightarrow 2 \times 100 = 1.267650599 \cdot 10^{30}$
- $\bullet$  1, 41<sup>20</sup>  $\Rightarrow$  1,41  $x^{\gamma}$  20 = 964,6777305.

\*\*\*\*\*\*\*\*\*\*\*

- Utilizando la tecla X<sup>y</sup>, halla:
- $\bigodot \sqrt{7} \Rightarrow 7 \times 2 \frac{1}{x} = 2,645751311...$
- $\bigodot$   $\sqrt[3]{7}$   $\Rightarrow$  7  $\bigodot$   $\frac{1}{3}$   $\frac{1}{x}$  = 1.912931183...
- $\bullet$   $\sqrt[5]{7^3}$   $\Rightarrow$   $7x^{\gamma}$   $\{3 + 5\}$  = 3.21409585...

\*\*\*\*\*\*\*\*\*\*\*

Utilizando la tecla  $x^{\frac{1}{y}}$ o bien  $x^{\frac{1}{y}}$ , halla:

\*\*\*\*\*\*\*\*\*\*\*

 $\bigodot \sqrt{5} \Rightarrow 5 \times^{1/y} 2 = 2,236067977...$ 

•  $\sqrt[3]{11}$   $\Rightarrow$  11  $\sqrt{x^{1/y}}$  3 = 2,223980091...<br>
•  $\sqrt[3]{128}$   $\Rightarrow$  128  $\sqrt{x^{1/y}}$  7 = 2.

 $\textcircled{3}$  \state 5500 \times 3 5 500 \times 1/y 5 = 5,598511026...

\*\*\*\*\*\*\*\*\*\*\*

 $\mathbb{R}$   $\mathbb{R}$ 

Fictividades (pão 85)

**D** Simplifica:

**a)** 
$$
{}^{12}\sqrt[3]{x^9} = x^{\frac{9}{12}} = x^{\frac{3}{4}} = \sqrt[4]{x^3}
$$
 **b)**  ${}^{12}\sqrt[3]{x^8} = x^{\frac{8}{12}} = x^{\frac{2}{3}} = \sqrt[3]{x^2}$  **c)**  ${}^{5}\sqrt[5]{y^{10}} = y^{\frac{10}{5}} = y^2$ 

- **d)**  $\sqrt[6]{8} = \sqrt[6]{2^3} = 2^{\frac{3}{6}} = 2^{\frac{1}{2}} = \sqrt{2}$  **e)**  $\sqrt[9]{64} = \sqrt[9]{2^6} = 2^{\frac{6}{9}} = 2^{\frac{2}{3}} = \sqrt[3]{2^2} = \sqrt[3]{4}$
- **t**  $\sqrt[8]{81} = \sqrt[8]{3^4} = 3^{\frac{4}{8}} = 3^{\frac{1}{2}} = \sqrt{3}$

#### \*\*\*\*\*\*\*\*\*\*\*\*

Di Cuál de los dos es mayor en cada caso?:

**a)** 
$$
\begin{cases} \sqrt[4]{31} = \sqrt[12]{31^3} = \sqrt[12]{29791} \\ \sqrt[3]{13} = \sqrt[12]{13^4} = \sqrt[12]{28561} \end{cases}
$$
 Como 29791 > 28561  $\Rightarrow \sqrt[4]{31} > \sqrt[3]{13}$ .

**b)** 
$$
\begin{cases} \sqrt[3]{51} = \sqrt[9]{51^3} = \sqrt[9]{132651} \Rightarrow \sqrt[3]{51} > \sqrt[9]{132650} \end{cases}
$$

#### \*\*\*\*\*\*\*\*\*\*\*\*\*\*\*

**3** Reduce:

- a)  $\sqrt[3]{2} \cdot \sqrt[5]{2} = 2^{\frac{1}{3}} \cdot 2^{\frac{1}{5}} = 2^{\frac{1}{3} + \frac{1}{5}} = 2^{\frac{5+3}{15}} = 2^{\frac{8}{15}} = \sqrt[15]{2^8}$
- **b)**  $\sqrt[3]{9} \cdot \sqrt[6]{3} = 9^{\frac{1}{3}} \cdot 3^{\frac{1}{6}} = (3^2)^{\frac{1}{3}} \cdot 3^{\frac{1}{6}} = 3^{\frac{2}{3}} \cdot 3^{\frac{1}{6}} = 3^{\frac{2}{3} + \frac{1}{6}} = 3^{\frac{4+1}{6}} = 3^{\frac{5}{6}} = \sqrt[6]{3^5}$ .

c)  $\sqrt[10]{a^4 \cdot b^6} = \sqrt[5]{a^2 \cdot b^3}$ .

\*\*\*\*\*\*\*\*\*\*

Saca del radical todos los factores que sea posible

a) 
$$
\sqrt[3]{32x^4} = \sqrt[3]{2^5x^4} = \sqrt[3]{2^3 \cdot 2^2 \cdot x^3 \cdot x} = \sqrt[3]{2^3} \sqrt[3]{x^3} \sqrt[3]{2^2 \cdot x} = 2x \sqrt[3]{4x}
$$

**b)** 
$$
\sqrt[3]{81a^3b^5c} = \sqrt[3]{3^4a^3b^5c} = \sqrt[3]{3^3 \cdot 3 \cdot a^3 \cdot b^3 \cdot b^2 \cdot c} = \sqrt[3]{3^3 \cdot 3^3a^3 \cdot 3^3b^3 \cdot 3^3b^2c} = 3ab\sqrt[3]{3b^2c}
$$
.

c)  $\sqrt[5]{64} = \sqrt[5]{2^6} = \sqrt[5]{2^5} = \sqrt[5]{2} = 2\sqrt[5]{2}$ .

#### 米米米部部分等部米米米

**10 9** 

Simplifica:

a) 
$$
\frac{\sqrt{9}}{\sqrt[3]{3}} = \frac{\sqrt{3^2}}{\sqrt[3]{3}} = \frac{3}{\sqrt[3]{3}} = 3^{-\frac{1}{3}} = 3^{\frac{2}{3}} = \sqrt[3]{3^2} = \sqrt[3]{9}
$$
.  
\nb)  $\frac{\sqrt[5]{16}}{\sqrt{2}} = \frac{\sqrt[5]{2^4}}{\sqrt{2}} = \frac{2^{\frac{4}{5}}}{\sqrt{2}} = 2^{\frac{4}{5} - \frac{1}{2}} = 2^{\frac{8 - 5}{10}} = 2^{\frac{3}{10}} = \sqrt[10]{2^3} = \sqrt[10]{8}$   
\nc)  $\frac{\sqrt[4]{a^3b^5c}}{\sqrt{ab^3c^3}} = \frac{\sqrt[4]{a^3b^5c}}{\sqrt[4]{a^2b^6c^6}} = \sqrt[4]{\frac{a^3b^5c}{a^2b^6c^6}} = \sqrt[4]{\frac{a}{bc^5}} = \frac{1}{c} \sqrt[4]{\frac{a}{bc}}$ .  
\nd)  $(\sqrt[3]{a^2})^6 = \sqrt[3]{(a^2)^6} = \sqrt[3]{a^{12}} = a^{12/3} = a^4$ .  
\ne)  $(\sqrt{x})^3(\sqrt[3]{x}) = x^{3/2} \cdot x^{1/3} = x^{\frac{3}{2} + \frac{1}{3}} = x^{\frac{9 + 2}{6}} = x^{\frac{11}{6}} = \sqrt[6]{x^{11}} = \sqrt[6]{x^6 \cdot x^5} = x\sqrt[6]{x^5}$ .  
\nf)  $(\sqrt{\sqrt{\sqrt{2}}})^8 = (\sqrt[8]{2^8}) = 2$ .

\*\*\*\*\*\*\*\*\*\*\*

**B** Efectúa:

a)  $\sqrt{18} + \sqrt{50} - \sqrt{2} - \sqrt{8} = \sqrt{2 \cdot 3^2} + \sqrt{2 \cdot 5^2} - \sqrt{2} - \sqrt{2^3} = \sqrt{3^2} \sqrt{2} + \sqrt{5^2} \sqrt{2} - \sqrt{2} - \sqrt{2^2} \sqrt{2} =$  $=3\sqrt{2}+5\sqrt{2}-\sqrt{2}-2\sqrt{2}=(3+5-1-2)\sqrt{2}=5\sqrt{2}$ .  $\mathbf b$ 

$$
\sqrt{50a} - \sqrt{18a} = \sqrt{2.5^2a} - \sqrt{2.3^2a} = 5\sqrt{2a} - 3\sqrt{2a} = (5-3)\sqrt{2a} = 2\sqrt{2a}
$$

## \*\*\*\*\*\* 0\*\*\*\*

Racionaliza los denominadores:

**a)** 
$$
\frac{5}{\sqrt[3]{2}} = \frac{5^{\sqrt[3]{2^2}}}{\sqrt[3]{2\sqrt[3]{2^2}}} = \frac{5^{\sqrt[3]{2^2}}}{\sqrt[3]{2\sqrt[2]{2^2}}} = \frac{5^{\sqrt[3]{4}}}{\sqrt[3]{2^3}} = \frac{5^{\sqrt[3]{4}}}{2}.
$$
  
\n**b)** 
$$
\frac{\sqrt{5}}{\sqrt{7}} = \frac{\sqrt{5}\sqrt{7}}{\sqrt{7}\sqrt{7}} = \frac{\sqrt{35}}{\sqrt{7^2}} = \frac{\sqrt{35}}{7}.
$$
  
\n**c)** 
$$
\frac{3}{2-\sqrt{3}} = \frac{3(2-\sqrt{3})}{(2-\sqrt{3})(2+\sqrt{3})} = \frac{3(2-\sqrt{3})}{2^2 - (\sqrt{3})^2} = \frac{3(2-\sqrt{3})}{4-3} = 3(2-\sqrt{3}) = 6-3\sqrt{3}.
$$
  
\n**d)** 
$$
\frac{4}{\sqrt{3}+\sqrt{2}} = \frac{4(\sqrt{3}+\sqrt{2})}{(\sqrt{3}+\sqrt{2})(\sqrt{3}-\sqrt{2})} = \frac{4(\sqrt{3}+\sqrt{2})}{(\sqrt{3})^2 - (\sqrt{2})^2} = \frac{4(\sqrt{3}+\sqrt{2})}{3-2} = 4(\sqrt{3}+\sqrt{2}) = 4\sqrt{3}-4\sqrt{2}.
$$
  
\n**e)** 
$$
\frac{1}{\sqrt[5]{3^2}} = \frac{\sqrt[5]{3^3}}{\sqrt[5]{3^2}} = \frac{\sqrt[5]{3^3}}{\sqrt[5]{3^5}} = \frac{\sqrt[5]{27}}{\sqrt[5]{3^5}}.
$$
  
\n**f)** 
$$
\frac{6}{\sqrt{3}+\sqrt{3}} = \frac{6}{2\sqrt{3}} = \frac{3}{\sqrt{3}} = \frac{3\sqrt{3}}{\sqrt{3}\sqrt{3}} = \frac{3\sqrt{3}}{3} = \sqrt{3}.
$$

\*\*\*\*\*\*\*\*\*\*\*

**Ejercicios de la unidad ( pão 87)** 

## **PRACTICA**

### Aproximación y errores

**1** Expresa con un número adecuado de cifras significativas:

- a) Audiencia de un programa de televisión: 3 017 849 espectadores.
- b) Tamaño de un virus: 0,008375 mm.
- $\bullet$ ) Resultado de 15<sup>7</sup>.
- d) fuerza de atracción entre dos cuerpos: 18 753 N.
- **e)** Presupuesto de un ayuntamiento: 987 245  $\epsilon$ .
- 1) Porcentaje de votos de un candidato a delegado: 37,285%.
- 9) Capacidad de un pantano: 3 733 827 000 l.

\*\*\*\*\*\*\*\*\*\*\*

MATEMÁTICAS 4º **- ANAYA** 

 $\Box$  10

## Tema Nº 1 ñññaaarrriiitttmmÈÈÈtttiiicccaaa yyy ···lllgggeeebbbrrraaa !!111111

- **a)** Audiencia de un programa de televisión: 3 017 849 espectadores ≈ 3 000 000 espectadores.
- **b)** Tamaño de un virus: 0,008375 mm ≈ 0,008 mm .
- **c)** Resultado de 15<sup>7</sup> = 170 859 375  $\approx$  171 000 000.
- **d)** Fuerza de atracción entre dos cuerpos: 18 753 N  $\approx$  19 000 N.
- **e)** Presupuesto de un ayuntamiento: 987 245 € ≈ 1 000 000 €.
- **f)** Porcentaje de votos de un candidato a delegado:  $37,285\% \approx 37\%$ .
- **g)** Capacidad de un pantano: 3 733 827 000 l ≈ 3 735 000 000 l.

### \*\*\*\*\*\*\*\*\*\*

222 Calcula, en cada uno de los apartados del ejercicio anterior, el error absoluto y el error relativo de las cantidades dadas como aproximaciones.

#### \*\*\*\*\*\*\*\*\*\*\*\*\*

Error absoluto =  $|$ Valor real – Valor de la medición  $|$ 

Error relativo = Valor real Error absoluto

**a)** Error absoluto =  $|3017849 - 3000000| =17849$ .

Error relativo =  $\frac{17040}{20.0500} \approx 0.0059$ 3017849  $\frac{17849}{0.17848} \approx 0,0059$ .

**b)** Error absoluto =  $|0,008375 - 0,008| = 0,000375$ .

Error relativo =  $\frac{0,000010}{0,0000000} \approx 0.045$ 0,008375  $\frac{0,000375}{0,000075} \approx 0,045$ .

**c)** Error absoluto =  $| 170 859 375 - 171 000 000 | = 140625$ .

Error relativo =  $\frac{140020}{170050075} \approx 0,00082$ 170859375  $\frac{140625}{18050075} \approx 0,00082$ .

**d)** Error absoluto =  $| 18 753 - 19 000 | = 247$ .

Error relative 
$$
= \frac{247}{18753} \approx 0.013
$$
.

**e)** Error absoluto =  $| 987 245 - 1 000 000 | = 12755$ .

Error relativo =  $\frac{12733}{222312} \approx 0.013$ 987245  $\frac{12755}{227215} \approx 0.013$ .

**f)** Error absoluto =  $| 37,285 - 37 | = 0,285$ .

Error relativo =  $\frac{0,285}{37,285} \approx 0,0076...$ 

**g)** Error absoluto =  $|3 733 827 000 - 3 735 000 000| = 1 173 000$ .

Error relativo =  $\frac{1173000}{3733827000} \approx 0,0003$ .

#### \*\*\*\*\*\*\*\*\*\*\*

**1212** 

De Da una cota del error absoluto y otra del error relativo en las siguientes aproximaciones:

- a) Radio de la Tierra: 6 <mark>4</mark>00 km.
- **b)** Distancia Tierra-Sol: 150 000 000 km.
- C) Habitantes de España: 4 millones.
- d) Tiempo que tarda la luz en recorrer una distancia: 0,00<mark>7</mark> segundos.
- $\Theta$ ) Volumen de una gota de agua: 0, $\frac{1}{2}$  mm<sup>3</sup>.

## \*\*\*\*\*\*\*\*\*\*\*

- O Cota del error absoluto =  $\varepsilon$  = Mitad del número que se forma con la primera cifra significativa.
- O Cota del error relativo =  $\frac{\varepsilon}{\text{Media}}$

Se ha sombreado con **La primera cifra significativa**.

a)  $\varepsilon = \frac{100}{2} = 50$ ; Cota del error relativo =  $\frac{50}{6400} = 0,0078$ .

**b)**  $\varepsilon = \frac{10000000}{2} = 5000000$ ; Cota del error relativo =  $\frac{5000000}{150000000} = 0.03$ .

- **c)**  $\varepsilon = \frac{1000000}{2} = 500000$ ; Cota del error relativo =  $\frac{500000}{41000000} = 0.012$ .
- **d)**  $\varepsilon = \frac{0.001}{2} = 0.0005$ ; Cota del error relativo =  $\frac{0.0005}{0.007} = 0.07$ .
- **e)**  $\varepsilon = \frac{0.1}{2} = 0.05$ ; Cota del error relativo =  $\frac{0.05}{0.4} = 0.125$ .

\*\*\*\*\*\*\*\*\*\*\*\*\*

## Natación científica

- 6 Expresa con todas las cifras: a)  $6.25 \cdot 10^8 = 6250000000$ . **b)** 2,7 $\cdot$  10<sup>-4</sup> = 0,00027. c)  $3 \cdot 10^{-6} = 0.000003$ .
- d) 5,18.  $10^{14} = 5180000000000000$ .
- **e)**  $3,215 \cdot 10^{-9} = 0,000000003215.$
- **f)**  $-4 \cdot 10^{-7} = -0.0000004$ .

### \*\*\*\*\*\*\*\*\*\*\*

 $\Box$  13

- 6 Escribe en notación científica:
- a) 4 230 000 000 =  $4.23 \cdot 10^9$ .
- **b)** 0,00000004 =  $4 \cdot 10^{-8}$ .
- c) 84 300 = 8.43  $\cdot 10^4$ .
- **d)** -0,000572 = -5,72  $\cdot$ 10<sup>-4</sup>.

#### 米米米部部分等部米米米

- O Expresa en notación científica:
- **a)** Recaudación de las quinielas en una jornada de liga de fútbol: 1628 000 $\epsilon$ .
- **b)** Toneladas de CO<sub>2</sub> que se emitieron a la atmósfera en 1995 en Estados Unidos: 5 228,5 miles de millones.
- C) Radio del átomo de oxígeno: 0,000000000066 m

### \*\*\*\*\*\*\*\*\*\*\*

- a) 1 628 000 € = 1.628 · 10<sup>6</sup> €.
- **b)** 5 228.5 miles de millones =  $5.2285 \cdot 10^{12}$ .
- c) 0.000000000066 m =  $6.6 \cdot 10^{-11}$  m.

\*\*\*\*\*\*\*\*\*\*\*\*

 $\bm{0}$  Halla una cota del error absoluto y otra del error relativo de los siguientes redondeos dados en notación científica:

**Q** 14

**a)**  $9,254.10^5$ **b)** 3,7  $10^8$ 

- **c)**  $5,28$  ,  $10^{-6}$
- **d)**  $8.4 \cdot 10^{-3}$
- **e)**  $1.9510^6$
- **f)**  $2,185 \cdot 10^{-8}$

\*\*\*\*\*\*\*\*\*\*\*\*\*

Sombramos **e** para indicar la primera cifra significativa. **a)** 9,254 . 10<sup>5</sup> = 925  $\frac{4}{9}$ 00;  $\varepsilon = \frac{100}{2}$  = 50; Cota del error relativo =  $\frac{50}{925400}$  = 0,00005. **b)** 3,7 10<sup>8</sup> = 3<mark>7</mark>0 000 000;  $\epsilon = \frac{10000000}{2} = 5000000$ ; Cota del error relativo =  $\frac{5000000}{3700000000} = 0,0135.$ **c)** 5,28 . 10<sup>-6</sup> = 0,00000<mark>5</mark>28;  $\epsilon = \frac{0,000001}{2} = 0,0000005$ ; Cota del error relativo =  $\frac{0,0000005}{5,28.10^{-6}} = 0,0947.$ **d)** 8,4 .  $10^{-3}$  = 0,00<mark>8</mark>4;  $\varepsilon = \frac{0.001}{2} = 0.0005$ ; Cota del error relativo =  $\frac{0.0005}{8.4.10^{-3}} = 0.0595$ . **e)** 1,95 10<sup>6</sup> = 1 9<mark>5</mark>0 000;  $\epsilon = \frac{10000}{2} = 5000$ ; Cota del error relativo =  $\frac{5000}{195.10^6} = 0.00256$ .

#### \*\*\*\*\*\*\*\*\*\*\*\*\*

 $\bm{\mathfrak{D}}$  Calcula con lápiz y papel y comprueba después el resultado con la calculadora:

a)  $(2 \cdot 10^5) \cdot (1, 5 \cdot 10^7) = (2 \cdot 1.5) \cdot 10^{5+7} = 3 \cdot 10^{12}$ **b)**  $(3.10^{8}) \cdot (2, 1 \cdot 10^{4}) = (3.2, 1) \cdot 10^{-8+4} = 6, 3 \cdot 10^{-4}$ <br> **c)**  $(1,25 \cdot 10^{-17}) \cdot (4 \cdot 10^{13}) = (1,25.4) \cdot 10^{-17+13} = 5 \cdot 10^{-4}$ <br> **d)**  $(2,4 \cdot 10^{-7}) \cdot (5 \cdot 10^{-6}) = (2,4 \cdot 5) \cdot 10^{-7-6} = 12 \cdot 10^{-13}$ 

#### \*\*\*\*\*\*\*\*\*\*\*\*

### GIGRCICIOS DE LA CIDIDAD

**DO** Efectúa y expresa el resultado en notación científica, sin utilizar la calculadora:

#### \*\*\*\*\*\*\*\*\*\*\*

**Q** 15

**a)**  $(3 \cdot 10^{-7}) \cdot (8 \cdot 10^{18}) = 3 \cdot 8 \cdot 10^{-7+18} = 24 \cdot 10^{11} = 2,4 \cdot 10^{12}$ <br> **b)**  $(4 \cdot 10^{-12}) \cdot (5 \cdot 10^{-3}) = 4 \cdot 5 \cdot 10^{-12 \cdot 3} = 20 \cdot 10^{-15} = 2,0 \cdot 10^{-14}$ <br> **c)**  $(5 \cdot 10^{12}) \cdot (2 \cdot 10^{-3}) = (5.2) \cdot 10^{12+3} = 2,5 \cdot 10^{15}$ <br> **d e)**  $(4 \cdot 10^5)^{-2} = 4^{-2} \cdot (10^5)^{-2} = \frac{1}{4^2} \cdot 10^{-10} = \frac{1}{16} \cdot 10^{-10} = 6{,}25 \cdot 10^{-12}.$ **f)** 3.1  $\cdot$  10<sup>12</sup> + 2  $\cdot$  10<sup>10</sup> = 310 $\cdot$ 10<sup>10</sup> + 2 $\cdot$ 10<sup>10</sup> = (310+2) $\cdot$ 10<sup>10</sup> = 312 $\cdot$ 10<sup>10</sup> = 3.12 $\cdot$ 10<sup>12</sup>.

#### \*\*\*\*\*\*\*\*\*\*\*\*

**DD** Expresa en notación científica y calcula:

**a)**  $(0,0073)^2 \cdot (0,0003)^3 = (7,3 \cdot 10^{-3})^2 \cdot (3 \cdot 10^{-4})^3 = (7,3)^2 \cdot (10^{-3})^2 \cdot 3^3 \cdot (10^{-4})^3 = (7,3^2 \cdot 3^3) \cdot 10^{-6} \cdot 10^{-12} = (53,29 \cdot 27) \cdot 10^{-6 \cdot 12} = 1438,83 \cdot 10^{-18} = 1,43883 \cdot 10^{-15}$ .

**b)**  $(75\ 800)^4$ :  $(12\ 000)^2$  =  $(7,58\cdot10^4)^4$ :  $(1,2\cdot10^4)^2$  =  $(7,58^4\cdot1,2^2)\cdot10^{16}\cdot10^{-8}$  = 2 292,52632 ·  $10^8$   $\approx$  $2.3 \cdot 10^{11}$ .

c)  $\frac{0,00054110318000}{152000000000302} = \frac{5,4110^{-4} \cdot 1,0318 \cdot 10^{7}}{1,52 \cdot 10^{6} \cdot 3,02 \cdot 10^{-3}} = \frac{(5,411,0318) \cdot 10^{-4+7}}{(1,52 \cdot 3,02) \cdot 10^{6-3}} = \frac{5,582038 \cdot 10^{3}}{4,5904 \cdot 10^{3}} = 1,2160243$  $\frac{2700000-13000000}{0,00003-0,00015}=\frac{2,7.10^6-1,3.10^7}{3.10^{-5}-1,5.10^{-4}}=\frac{2,7.10^6-13.10^6}{0,3.10^{-4}-1,5.10^{-4}}=\frac{(2,7-13).10^6}{(0,3-1,5).10^{-4}}=\frac{-10,3.10^6}{-1,2.10^{-4}}\approx$  $8.583 \cdot 10^{10}$ .

### 米米米部部分等部米米米

 $\mathbf{\textcircled{1}}$  Utiliza la calculadora para efectuar las siguientes operaciones y expresa el resultado con dos y con

tres cifras significativas.

- **a)**  $(4.5 \cdot 10^{12}) \cdot (8.37 \cdot 10^{-4}) = 4.5$  EXP 12 x 8.37 EXP 4  $\pm$  = 3,7665 $\cdot 10^{9}$ .<br>Con dos cifras 3,8 $\cdot 10^{9}$  y con tres 3,77 $\cdot 10^{9}$ .
- **b)**  $(5,2 \cdot 10^{-4}) \cdot (3,25 \cdot 10^{-9}) = 5.2$  EXP  $4 \pm x 3.25$  EXP  $9 \pm 1.69 \cdot 10^{-12}$ <br>Con dos cifras  $1,7 \cdot 10^{-12}$  y con tres  $1,69 \cdot 10^{-12}$ .
- **c)**  $(8,4 \cdot 10^{11})$  :  $(3,2 \cdot 10^{-6})$  = 8.4 EXP 11  $\div$  3.2 EXP 7  $\pm$  = 2,625 $\cdot$  10<sup>17</sup>

Con dos cifras  $2.6 \cdot 10^{17}$  v con tres  $2.63 \cdot 10^{17}$ .

**d)**  $(7,8 \cdot 10^{-7})^3$  =7.8 EXP 7  $\pm$  SHIFT x 3 = 4,74552 $\cdot$ 10<sup>-19</sup>.<br>Con dos cifras significativas: 4,7 $\cdot$ 10<sup>-19</sup> y con tres 4,75 $\cdot$ 10<sup>-19</sup>.

#### \*\*\*\*\*\*\*\*\*\*\*

 $\Box$  16

**DD** Efectúa y expresa el resultado en notación científica:

**a)**  $\frac{3 \cdot 10^{-5} + 7 \cdot 10^{-4}}{10^{6} - 5 \cdot 10^{5}} = \frac{0.3 \cdot 10^{-4} + 7 \cdot 10^{-4}}{10 \cdot 10^{5} - 5 \cdot 10^{5}} = \frac{(0.3 + 7) \cdot 10^{-4}}{(10 - 5) \cdot 10^{5}} = \frac{7.3 \cdot 10^{-4}}{5 \cdot 10^{5}} = \frac{7.3}{5} \cdot 10^{-4 - 5} = 1.46 \cdot 10^{-9}$ . **b)**  $\frac{7,35.10^4}{5.40^{-3}} + 3,2.10^7 = 1,47.10^7 + 3,2.10^7 = 4,67.10^7$ .

**c)**  $(4,3 \cdot 10^3 - 7,20 \cdot 10^5)^2 = (4,3 \cdot 10^3 - 720 \cdot 10^3)^2 = (-715,7 \cdot 10^3)^2 = 512226,49 \cdot 10^6 = 5,1222649 \cdot 10^{11}$ .

\*\*\*\*\*\*\*\*\*\*\*\*

### Números reales

**DD a)** Clasifica los siguientes números racionales o irracionales:

$$
\frac{43}{13}; -\sqrt{49}; 53, \bar{7}; 3, 2 \cdot 10^{-10}; \sqrt{12}; \sqrt[3]{5}
$$

- b) i alguno de ellos es entero?
- C) Ordénalos de menor a mayor.

#### \*\*\*\*\*\*\*\*\*\*\*

- a) Racionales:  $\frac{43}{12}$ ;  $\sqrt{49}$ ; 53,  $\frac{2}{12}$ ; 3, 2 $10^{-10}$ . Irracionales:  $\sqrt{12}$ ;  $\sqrt[3]{5}$ .
- **b)** Sí es entero  $-\sqrt{49} = -7$ .

 $\sim$ 

c) Para ordenarlos pasamos a decimales los que no lo están y después comparamos:

$$
\frac{43}{13} = 3,3076923; -\sqrt{49} = -7,53,7,3,2 \cdot 10^{-10}; \sqrt{12} = 3,4641016...; \sqrt[3]{5} = 1,70099759...
$$

$$
-\sqrt{49} < 3,2 \cdot 10^{-10} < \sqrt[3]{5} < \frac{43}{13} < \sqrt{12} < 53,7
$$

#### \*\*\*\*\*\*\*\*\*\*\*

**D** $\overline{0}$  *Di cuáles de los siguientes números son irracionales:*  $-\frac{3}{4}$ , **1,7**3,  $\sqrt{3}$ ,  $\pi$ ,  $\sqrt{9}$ ,  $\frac{1+\sqrt{5}}{2}$ 

#### \*\*\*\*\*\*\*\*\*\*\*\*

III 17

Son irracionales:  $\sqrt{3}$ ;  $\pi$ ;  $\phi = \frac{1+\sqrt{5}}{2}$ 

#### \*\*\*\*\*\*\*\*\*\*\*\*

**DO** Ordena de menor a mayor:

**a)** 1,45; 1,4,  $\sqrt{2}$  **b)**  $\sqrt{2}$ ;  $\sqrt[3]{3}$ ;  $\frac{13}{9}$ 

\*\*\*\*\*\*\*\*\*\*

Hallamos las expresiones decimales para comparar.

- a) 1,45; 1,4;  $\sqrt{2}$  = 1,4142136...  $\Rightarrow \sqrt{2}$  < 1,4 < 1,45.
- **b)**  $\sqrt{2} = 1,4142136...$ ;  $\sqrt[3]{3} = 1,4422496...$ ;  $\frac{13}{9} = 1,4 \Rightarrow \sqrt{2} < \sqrt[3]{3} < \frac{13}{9}$ .

\*\*\*\*\*\*\*\*\*\*\*

**DO** a) Observa el diagrama y completa en tu cuaderno el cuadro adjunto.

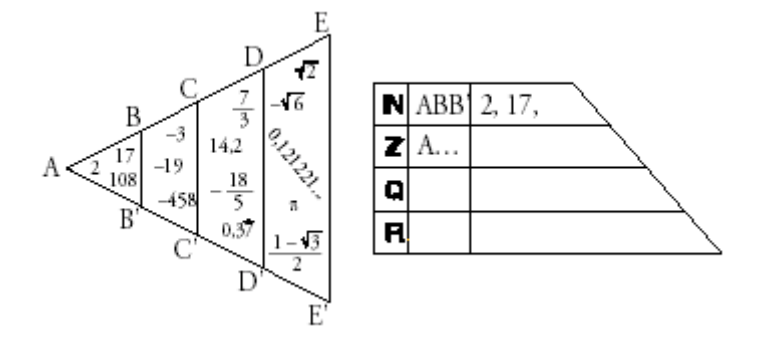

b) Sitúa los siguientes números en el lugar que les corresponda en el diagrama y en el cuadro: C) i Cómo se llaman los números de DEE'D'?

## \*\*\*\*\*\*\*\*\*\*\*\*\*

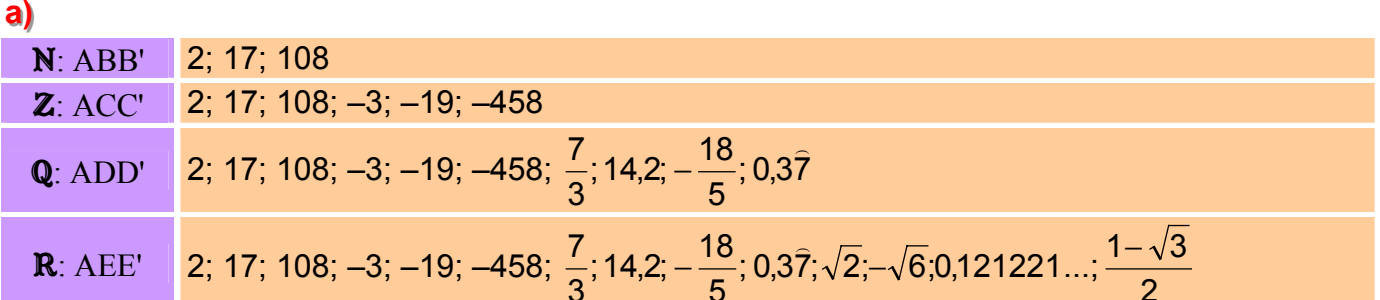

**18** 

**b)** 3,  $\overline{28} \in \mathbb{Q}$ ,  $\mathbb{R} \Rightarrow$  3,  $\overline{28} \in \text{CDD'C'}$  $\frac{14}{7}$   $\in$  **N**, **Z**, **Q**, **R**  $\Rightarrow$   $\frac{14}{7}$  $\in$  *ABB'*  $\sqrt{8} \in \mathbf{R} \Rightarrow \sqrt{8} \in \textit{DEE'D'}$  $-\sqrt{9} \in \mathbb{Z}$ , Q, R  $\Rightarrow -\sqrt{9} \in BCC'B'$ 

c) En esa región (DEED') se colocan los irracionales.

## \*\*\*\*\*\*\*\*\*\*\*

 $\overline{00}$  Clasifica estos números según pertenezcan a los conjuntos  $N, Z, QyR$ .

### \*\*\*\*\*\*\*\*\*\*\*

$$
N ⇒ 3; 0; 2; 18; 1.
$$
\n
$$
Z ⇒ 3; 0; 2; 18; 1; -2; -4; -1; 3√-1.
$$
\n
$$
Q ⇒ 3; 0; 2; 18; 1; -2; -4; -1; 3√-1; -3⁄4; 7, 23; 1⁄3; 1⁄9; 2, 48.
$$
\n
$$
R ⇒ 3; 0; 2; 18; 1; -2; -4; -1; 3√-1; -3⁄4; 7, 23; 1⁄3; 1⁄9; 2, 48; √12; π; 1 + √2; 1, 01, 02, 03...
$$

### 米米米器器的器器米米米

### Intervalos

**20** Escribe simbólicamente y representa los siguientes intervalos:

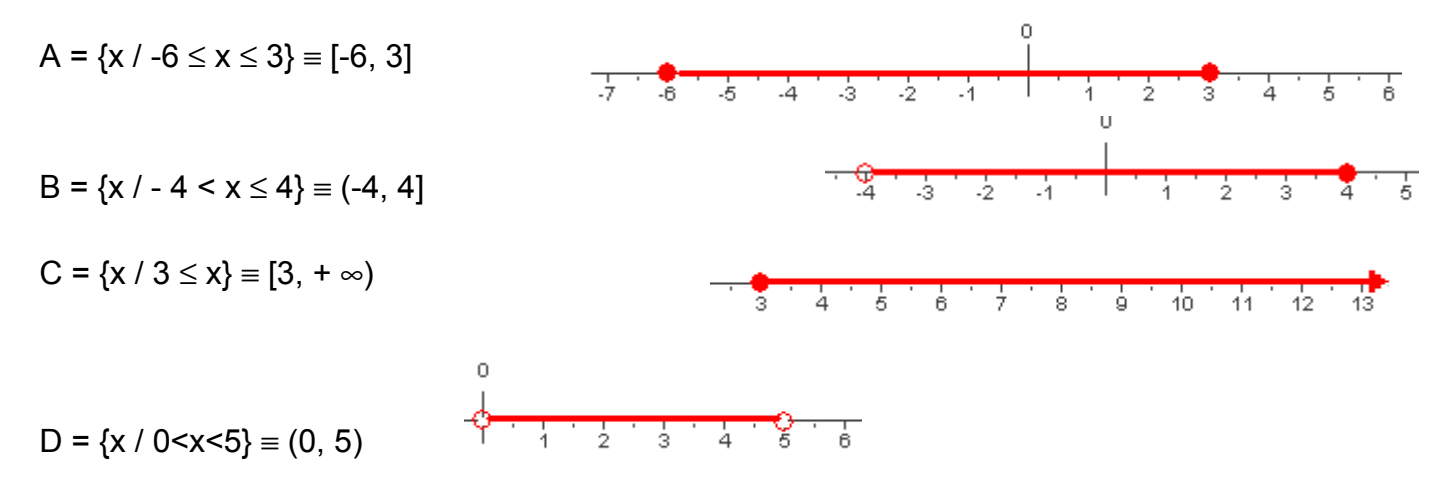

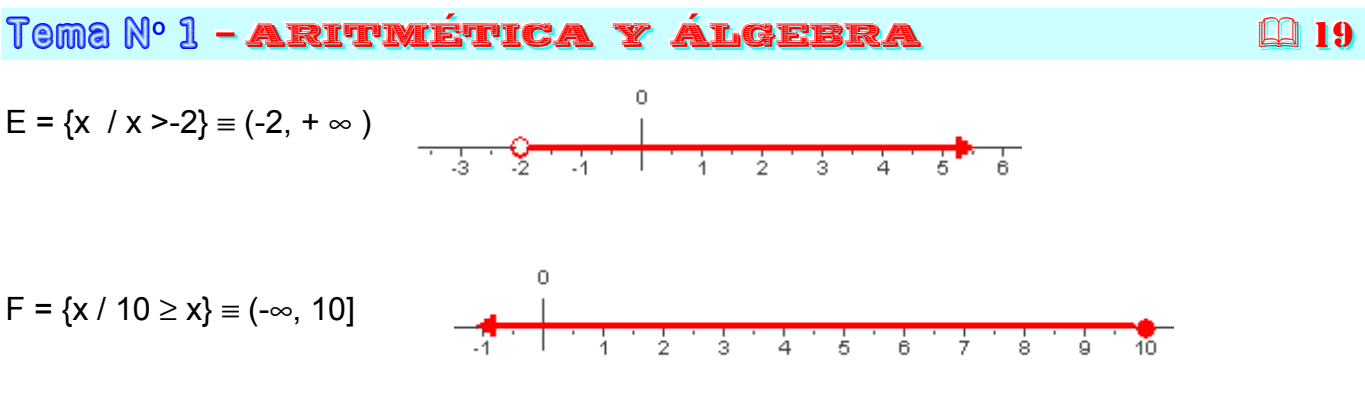

\*\*\*\*\*\*\*\*\*\*\*\*

**DD** Escribe en forma de intervalo y representa los números que cumplen la desigualdad indicada en cada caso:

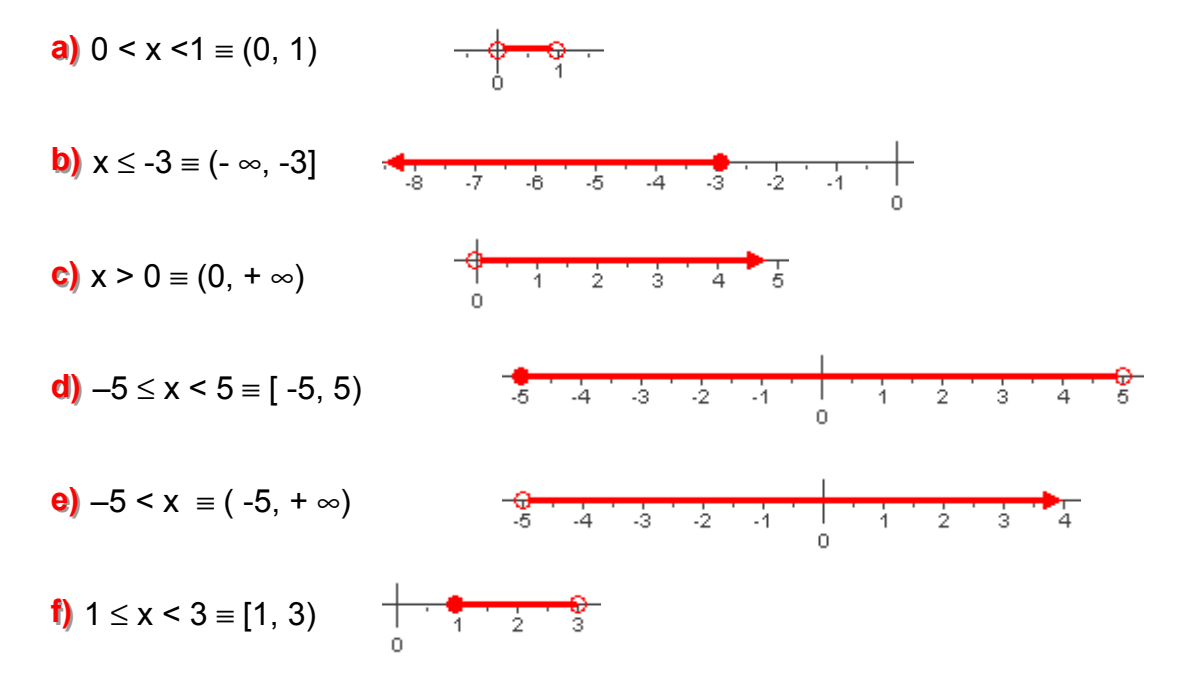

#### \*\*\*\*\*\*\*\*\*\*

20 Escribe en forma de desigualdad y representa los siguientes intervalos:

 $P = (1, 2, 5) \equiv \{x \in \mathbb{R} / 1 \le x \le 2, 5\}$  $\frac{1}{2}$   $\frac{1}{4}$   $\frac{1}{2}$   $\frac{1}{3}$   $\frac{1}{2}$  $\frac{1}{2}$   $\frac{1}{2}$   $\frac{1}{4}$   $\frac{1}{2}$   $\frac{1}{3}$   $\frac{1}{3}$  $Q = [-2, 3] = {x \in \mathbb{R} / -2 \le x \le 3}$  $\frac{1}{\sqrt{7}}$   $\frac{1}{6}$   $\frac{1}{6}$   $\frac{1}{6}$   $\frac{1}{4}$   $\frac{1}{3}$   $\frac{1}{2}$   $\frac{1}{4}$   $\frac{1}{2}$  $R = [-7, 0] \equiv \{x \in \mathbb{R} \mid -7 \le x \le 0\}$  $S = [-3, +\infty) = {x \in \mathbb{R} / x \ge -3}$ 

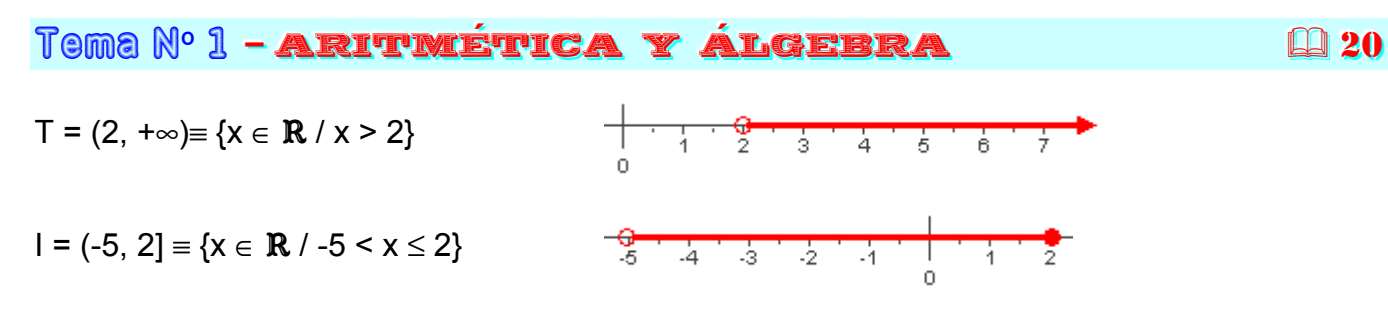

\*\*\*\*\*\*\*\*\*\*\*

## Potencias y raices

20 Expresa como potencia única:

**a)** 
$$
\sqrt{3}\cdot\sqrt[3]{3} = 3^{\frac{1}{2}}\cdot 3^{\frac{1}{3}} = 3^{\frac{1}{2} + \frac{1}{3}} = 3^{\frac{5}{6}}
$$

**b)** 
$$
2\sqrt[3]{\frac{1}{4}} = 2\sqrt[3]{\frac{1}{2^2}} = 2\sqrt[3]{2^{-2}} = 2\cdot2^{-\frac{2}{3}} = 2^{1-\frac{2}{3}} = 2^{\frac{1}{3}}.
$$

c) 
$$
\frac{\sqrt{8}}{\sqrt[3]{4}} = \frac{\sqrt{2^3}}{\sqrt[3]{2^2}} = \frac{2^{\frac{3}{2}}}{2^{\frac{2}{3}}} = 2^{\frac{3}{2} - \frac{2}{3}} = 2^{\frac{5}{6}}.
$$

**d)** 
$$
\frac{\sqrt[3]{a^8}}{a^2} = \frac{a^{\frac{8}{3}}}{a^2} = a^{\frac{8}{3} - 2} = a^{\frac{2}{3}}.
$$

**e)** 
$$
\sqrt[3]{\frac{1}{a^2}} = \sqrt[3]{a^{-2}} = a^{-\frac{2}{3}}.
$$

**f)**  $a\sqrt{\frac{1}{a}} = a\sqrt{a^{-1}} = a \cdot a^{-\frac{1}{2}} = a^{\frac{1}{2} - \frac{1}{2}} = a^{\frac{1}{2}}$ .

\*\*\*\*\*\*\*\*\*\*\*